# **HANSER**

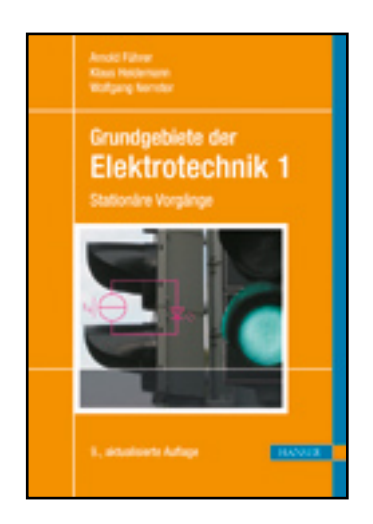

**Leseprobe**

**Arnold Führer, Klaus Heidemann, Wolfgang Nerreter**

**Grundgebiete der Elektrotechnik**

**Band 1: Stationäre Vorgänge**

**ISBN: 978-3-446-43039-6**

**Weitere Informationen oder Bestellungen unter**

**<http://www.hanser.de/978-3-446-43039-6>**

**sowie im Buchhandel.**

# **2 Zweipole**

# **2.1 Der Begriff Zweipol**

**Ziele:** Sie können

- einen Oberbegriff für Erzeuger und Verbraucher angeben.
- die Begriffe aktiv wirkender Zweipol und passiv wirkender Zweipol erläutern.

Für Erzeuger und Verbraucher führt man zweckmäßig einen Oberbegriff ein: Ein Gebilde, das an nur zwei Punkten elektrisch zugänglich ist oder als zugänglich betrachtet wird, nennt man **Zweipol** oder auch **Eintor** *(oneport)*.

Man sagt, dass die beiden Pole ein **Tor** *(port)* bilden. An dem Tor eines Zweipols fließt ein Strom, der in einen Pol hineinfließt, zum gleichen Zeitpunkt aus dem anderen Pol heraus.

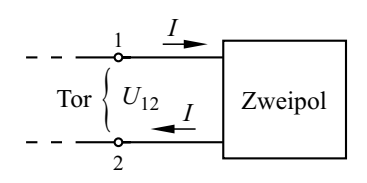

Bild 2.1 Die Pole eines Zweipols bilden ein Tor

Ein Zweipol wird durch den Zusammenhang zwischen der Klemmenspannung *U* und dem Strom *I* beschrieben. Die mathematische Funktion  $I = f(U)$ wird als **Zweipolgleichung** bezeichnet.

Nimmt ein Zweipol als Verbraucher elektrische Energie auf, so wird er **passiv wirkender Zweipol** genannt; gibt er als Erzeuger elektrische Energie ab, wird er als **aktiv wirkender Zweipol** bezeichnet.

Manche Zweipole wirken je nach Betriebszustand aktiv oder passiv. Wird z. B. ein Akkumulator geladen, so nimmt er elektrische Energie auf und ist ein *passiv wirkender* Zweipol; er wird ein *aktiv wirkender* Zweipol, wenn er als Energiequelle arbeitet und einen Verbraucher speist.

## **Fragen**

- Was versteht man unter dem Begriff Zweipol?
- Was ist ein aktiv bzw. passiv wirkender Zweipol?
- Wie nennt man das Klemmenpaar eines Zweipols?

# **2.2 Bezugspfeile**

### **Ziele:** Sie können

- den Vorteil von Bezugspfeilen an einem Beispiel erläutern.
- den Zusammenhang zwischen dem Richtungssinn, dem Bezugspfeil und dem Vorzeichen der Spannung bzw. des Stromes erläutern.
- das Verbraucher-Pfeilsystem und das Erzeuger-Pfeilsystem beschreiben.

#### **2.2.1 Bezugssinn von Spannung und Strom**

Vielfach ist zu Beginn einer Rechnung der Richtungssinn einer Spannung noch nicht bekannt. Man trifft dann zweckmäßig eine Annahme und bezeichnet deren Ergebnis als **Bezugssinn**, der durch einen **Bezugspfeil** dargestellt wird.

Stimmt der Bezugssinn mit dem Richtungssinn überein, so erhält die Spannung ein positives Vorzeichen; stimmen Bezugssinn und Richtungssinn nicht überein, so erhält die Spannung ein negatives Vorzeichen. Das Bild 2.2 zeigt dies am Beispiel einer 9-V-Batterie.

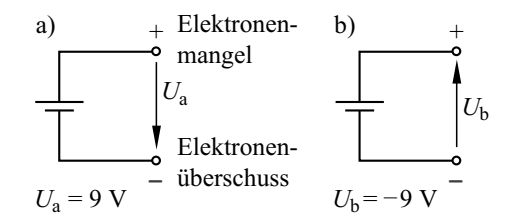

Bild 2.2 Zusammenhang zwischen den Bezugspfeilen, den Vorzeichen und dem Richtungssinn einer Spannung

Auch die rechnerische Behandlung eines *Stromes* wird vereinfacht, wenn wir einen Bezugspfeil und den damit definierten Bezugssinn verwenden.

Der Bezugspfeil eines Stromes wird gemäß DIN 5489 in den Leitungszug gezeichnet. Stimmt der Bezugssinn mit dem Richtungssinn überein, so erhält die Stromstärke ein positives Vorzeichen; stimmen Bezugssinn und Richtungssinn nicht überein, so erhält die Stromstärke ein negatives Vorzeichen. Das Bild 2.3 zeigt dies am Beispiel eines Stromes mit der Stromstärke 1 A.

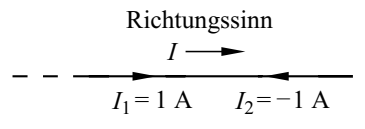

Bild 2.3 Zusammenhang zwischen den Bezugspfeilen, den Vorzeichen und dem Richtungssinn eines Stromes

Obwohl die beiden Bezugspfeile im Bild 2.3 in der gleichen Leitung gegeneinander gerichtet sind, enthält die Darstellung wegen  $I_1 = -I_2$  keinen Widerspruch.

#### **Beispiel 2.1**

Der Akkumulator wird in der eingezeichneten Schalterstellung vom Netzgerät mit dem Strom  $I_1 = 0.5$  A geladen; dabei fließt durch die Glühlampe der Strom  $I_2 = 0$ .

Nach dem Umlegen des Schalters ist  $I_1 = 0$ , und durch die Glühlampe fließt der Strom  $I_2$  = 1 A. Wir wollen für beide Schalterstellungen den Strom *I* angeben.

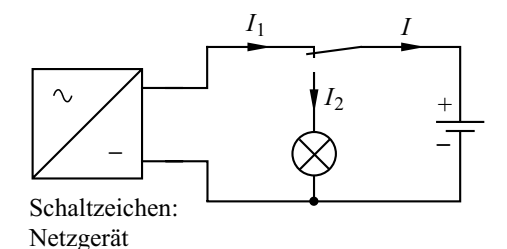

Vor dem Schalten ist  $I = I_1 = 0.5$  A; der Richtungssinn der Stromstärke *I* stimmt mit dem Bezugssinn überein.

Nach dem Schalten ist  $I = -I_2 = -1$  A; das negative Vorzeichen des Stromes *I* weist darauf hin, dass der Richtungssinn dem Bezugssinn entgegengesetzt ist.

#### **2.2.2 Pfeilsysteme**

Wir betrachten einen Stromkreis mit Erzeuger und Verbraucher. Für die Spannung und den Strom setzen wir je einen Bezugspfeil an.

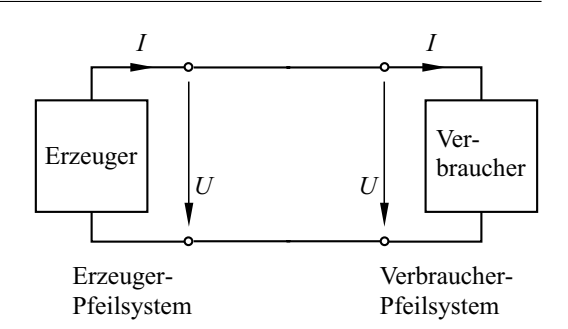

Bild 2.4 Stromkreis mit Bezugspfeilen für *I* und *U*

Im Bild 2.4 gehen die Bezugspfeile für *I* und *U* am *Verbraucher* von *demselben* Pol aus. Diese Zuordnung wird **Verbraucher-Pfeilsystem** genannt. Am Verbraucher haben dabei die Zahlenwerte für *I* und *U* gleiches Vorzeichen, und die aufgenommene elektrische Leistung *P* = *U I* ist positiv.

Am *Erzeuger* im Bild 2.4 gehen die Bezugspfeile für *I* und *U* von *unterschiedlichen* Polen aus. Diese Zuordnung wird **Erzeuger-Pfeilsystem** genannt. Am Erzeuger haben dabei die Zahlenwerte für *I* und *U* gleiches Vorzeichen, und die abgegebene elektrische Leistung *P* = *U I* ist positiv.

Die Leistung ist jedoch negativ, wenn

- ein Zweipol, an dem die Bezugspfeile für *I* und *U* vom gleichen Pol ausgehen (Verbraucher-Pfeilsystem), als *Erzeuger* arbeitet.
- ein Zweipol, an dem die Bezugspfeile für *I* und *U* von unterschiedlichen Polen ausgehen (Erzeuger-Pfeilsystem), als *Verbraucher* arbeitet.

In beiden Fällen sind dabei entweder beim Strom oder bei der Spannung der Richtungssinn und der Bezugspfeil einander entgegengesetzt.

Prinzipiell können an jedem Zweipol die Bezugspfeile für *I* und *U beliebig* gewählt werden. Wenn der Richtungssinn von Strom und Spannung bekannt ist, kann wie in Bild 2.4 beim Erzeuger das Erzeuger-Pfeilsystem und beim Verbraucher das Verbraucher-Pfeilsystem angewendet werden. Man spricht dabei von einem **gemischten Pfeilsystem.**

|                     | Verbraucher-<br>Pfeilsystem | Erzeuger-<br>Pfeilsystem |  |  |
|---------------------|-----------------------------|--------------------------|--|--|
|                     | U                           | $\bar{U}$                |  |  |
| $P=U\cdot I>0$      | Verbraucher                 | Erzeuger                 |  |  |
| $P = U \cdot I < 0$ | Erzeuger                    | Verbraucher              |  |  |

Bild 2.5 Zuordnung von Bezugspfeilen und Vorzeichen der Leistung

Es ist jedoch zweckmäßig, in einem Stromkreis lediglich ein einziges Pfeilsystem zu verwenden. Dies hat den Vorteil, dass sich eine eindeutige Zuordnung ergibt zwischen dem Vorzeichen der Leistung und der Eigenschaft jedes Zweipols, als Verbraucher oder Erzeuger zu wirken.

Wir werden im Folgenden grundsätzlich das *Verbraucher-Pfeilsystem* sowohl bei Erzeugern als auch bei Verbrauchern verwenden (s. Bild 2.6). Auf einzelne Abweichungen hiervon werden wir ausdrücklich hinweisen.

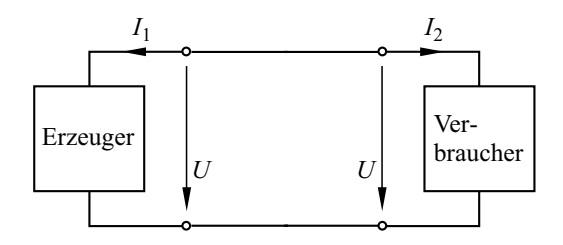

Bild 2.6 Anwendung des Verbraucher-Pfeilsystems beim Erzeuger und beim Verbraucher

#### **Praxisbezug 2.1**

Die Betriebsweise eines Zweipols wird z. B. beim **Straßenbahnantrieb** fortwährend geändert.

Der Motor einer modernen Straßenbahn ist eine Drehstrom-Asynchronmaschine DAM, die von einem Frequenzumrichter gespeist wird; man kann diese Schaltung als Zweipol ansehen (Bild 2.7).

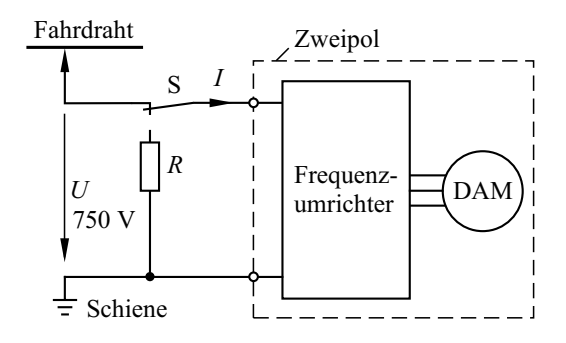

Bild 2.7 Straßenbahnantrieb (Prinzipschaltung)

Beim Beschleunigen und bei Fahrt mit konstanter Geschwindigkeit fließt der Strom *I* > 0 im Bezugssinn. Der Zweipol wirkt als Verbraucher und die Drehstrom-Asynchronmaschine DAM arbeitet als Motor.

Beim Bremsen wird die kinetische Energie des Fahrzeugs in elektrische umgewandelt, die in den Fahrdraht eingespeist wird. Dabei fließt der Strom entgegen dem Bezugssinn und es ist *I* < 0. Die Drehstrom-Asynchronmaschine DAM arbeitet als Generator, und der Zweipol wirkt als Erzeuger.

Falls die beim Bremsen entstehende elektrische Energie im Straßenbahn-Netz nicht von einem anderen Fahrzeug aufgenommen werden kann, wird der Schalter S automatisch auf den Widerstand *R* umgeschaltet, der sich auf dem Fahrzeugdach befindet; in diesem Widerstand wird die elektrische Energie in Wärme umgewandelt.  $\Box$ 

#### **Fragen**

- Erläutern Sie den Zusammenhang zwischen dem Richtungssinn, dem Bezugspfeil und den Vorzeichen einer Spannung.
- Was bedeutet die Aussage:  $U = -12 \text{ V}$ ?
- Warum ist die Verwendung eines Bezugspfeils für den Strom vorteilhaft?
- Was bedeutet die Aussage: *I* = –1,5 A ?
- Was versteht man unter dem Begriff Verbraucher-Pfeilsystem?
- Welches Vorzeichen hat die Leistung eines Verbrauchers, an dem das Verbraucher-Pfeilsystem angewendet wird?
- Was bedeutet eine negative Leistung bei einem Zweipol, an dem das Verbraucher-Pfeilsystem angewendet wird?

## **2.3 Passive Zweipole**

**Ziele:** Sie können

- die Begriffe Widerstand, spezifischer Widerstand, Leitfähigkeit und Leitwert erläutern und ihre Einheiten angeben.
- den differenziellen Leitwert anhand einer *I*-*U*-Kennlinie beschreiben.
- das OHMsche Gesetz nennen und angeben, unter welchen Bedingungen es gültig ist.
- den OHMschen Widerstand eines linearen Leiters aus dem OHMschen Gesetz in allgemeiner Form herleiten.
- das Schaltzeichen für den Widerstand angeben.
- das Temperaturverhalten von Heißleitern und Kaltleitern beschreiben.
- die Begriffe Supraleitung und Sprungtemperatur erläutern.
- die Begriffe Bezugswiderstand, Bezugstemperatur und Temperaturkoeffizient erklären.
- die Gleichung für die Abhängigkeit des Widerstandes von der Temperatur angeben.

#### **2.3.1 Strom-Spannungs-Kennlinie**

Zweipole, die ausschließlich als Verbraucher wirken können, werden **passive Zweipole** genannt. Wir beschreiben ihr Betriebsverhalten mit der **Strom-Spannungs-Kennlinie** (*I*-*U*-Kennlinie), bei welcher die Stromstärke *I* des Stromes, der durch den Zweipol fließt, über der Spannung *U* am Zweipol aufgetragen wird. Das Bild 2.8 zeigt als Beispiel die *I*-*U*-Kennlinie einer Glühlampe.

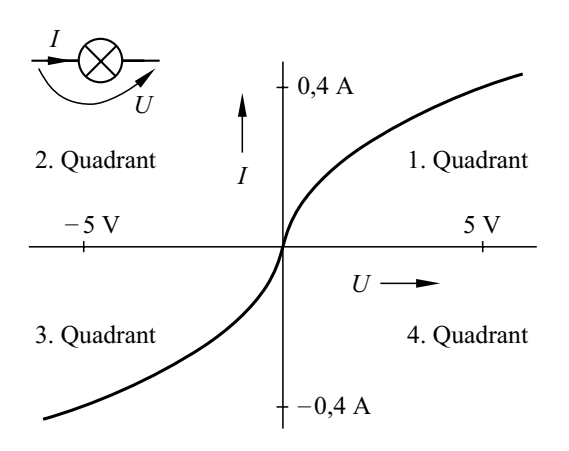

Bild 2.8 *I*-*U*-Kennlinie einer Glühlampe

Zur Aufnahme der *I*-*U*-Kennlinie eines Zweipols benötigen wir ein Netzgerät mit einstellbarer Spannung. Wir stellen unterschiedliche Spannungswerte ein und lesen die dazugehörigen Werte der Stromstärke ab. Dabei wird der Zweipol jeweils in einem Punkt seiner *I*-*U*-Kennlinie betrieben.

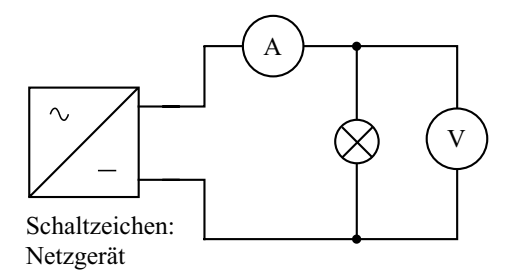

Bild 2.9 Schaltung zur Messung der *I*-*U*-Kennlinie einer Glühlampe

Da wir das Verbraucher-Pfeilsystem anwenden, verläuft die *I*-*U*-Kennlinie eines passiven Zweipols im 1. und 3. Quadranten (Bild 2.8).

Würde man das Erzeuger-Pfeilsystem anwenden, so verliefe die *I*-*U*-Kennlinie desselben Zweipols im 2. und 4. Quadranten axialsymmetrisch zu der Kennlinie, der das Verbraucher-Pfeilsystem zu Grunde liegt.

Die *I*-*U*-Kennlinie eines passiven Zweipols verläuft stets durch den *Ursprung* des Koordinatensystems, da bei  $U = 0$  kein Strom fließt.

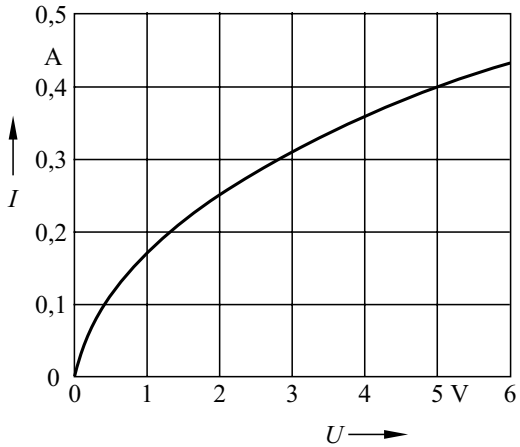

Bild 2.10 Darstellung der *I*-*U*-Kennlinie einer Glühlampe im 1. Quadranten (Verbraucher-Pfeilsystem)

Wenn eine *I*-*U*-Kennlinie *zentralsymmetrisch* (d.h. symmetrisch zum Nullpunkt) ist, dann genügt ihre Darstellung im 1. Quadranten. Dies ist z. B. bei der Glühlampe der Fall (Bild 2.10).

Bei einem passiven Zweipol, an dem das Verbraucher-Pfeilsystem angewendet wird, bezeichnet man den Quotienten aus Spannung und Strom in einem bestimmten Punkt der *I*-*U*-Kennlinie als **Widerstand** *(resistance) R*:

$$
R = \frac{U}{I}
$$
 (2.1)

$$
[R] = \frac{[U]}{[I]} = \frac{1 \text{ V}}{1 \text{ A}} = 1 \text{ Ohm} = 1 \text{ }\Omega
$$

Ein passiver Zweipol besitzt den Widerstand 1 Ω, wenn zwischen seinen Klemmen beim Strom 1Adie Spannung 1Vabfällt.

Der Widerstand *R* ist stets positiv (DIN 1324). Würde man an dem Zweipol das Erzeuger-Pfeilsystem anwenden, so wäre  $R = -U/I$  die Definitionsgleichung für den Widerstand.

Der Kehrwert des Widerstandes wird als **Leitwert** *(conductance) G* bezeichnet:

$$
G = \frac{1}{R} = \frac{I}{U}
$$
 (2.2)

$$
[G] = \frac{[I]}{[U]} = \frac{1 \text{ A}}{1 \text{ V}} = 1 \text{ Siemens} = 1 \text{ S}
$$

Daraus ergibt sich: 1 S =  $\frac{1}{\Omega}$ 

Im amerikanischen Sprachgebrauch bezeichnet man die Einheit Siemens mit der Umkehrung des Namens OHM, also mho (sprich: mou); auch das Formelzeichen wird umgekehrt:  $1 S = 1 U$ .

Die Leistung *P* = *U I*, die von einem *passiven Zweipol* in einem Punkt seiner *I*-*U*-Kennlinie aufgenommen wird, lässt sich mit den Gln.(2.1 und 2.2) folgendermaßen darstellen:

$$
P = R I^2 = G U^2 \tag{2.3}
$$

Bei einem passiven Zweipol mit *nichtlinearer I*-*U*-Kennlinie (z. B. der Glühlampe) hat der Widerstand *R* in verschiedenen Punkten der Kennlinie unterschiedliche Werte. Man spricht dabei von einem **nichtlinearen passiven Zweipol**.

Ist die *I*-*U*-Kennlinie eines passiven Zweipols eine Gerade, so bezeichnen wir ihn als **linearen passiven Zweipol**; sein Widerstand *R* hat in jedem Punkt der Kennlinie denselben Wert (s. 2.3.2).

Bei einem passiven Zweipol mit nichtlinearer *I*-*U*-Kennlinie ist häufig der **differenzielle Leitwert** *(incremental conductance) g* von Bedeutung. Er gibt die Steigung der *I*-*U*-Kennlinie an:

$$
g = \frac{\mathrm{d}I}{\mathrm{d}U} \tag{2.4}
$$

Mit Hilfe des differenziellen Leitwertes *g* kann man näherungsweise berechnen, welche Stromänderung ∆*I* in der Umgebung des Punktes P zu einer Spannungsänderung ∆*U* gehört.

Für einen PunktPder *I*-*U*-Kennlinie kann *g* mit Hilfe des Steigungsdreiecks ermittelt werden:

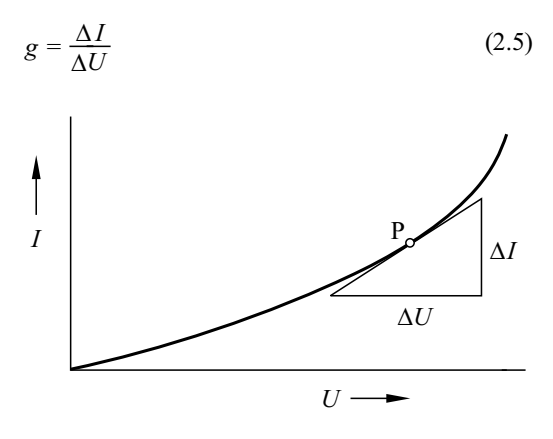

Bild 2.11 Zur Ermittlung des differenziellen Leitwerts

Der *Kehrwert* des differenziellen Leitwerts wird als **differenzieller Widerstand** *(incremental resistance) r* bezeichnet:

$$
r = \frac{1}{g} \tag{2.6}
$$

In verschiedenen Punkten einer nichtlinearen *I-U*-Kennlinie haben sowohl *g* als auch *r* im Allg. unterschiedliche Werte; in einem linearen Teilbereich sind sie jedoch konstant.

Der Widerstand *R* und der Leitwert *G* jedes passiven Zweipols sind stets *positiv*. Die differenziellen Größen *g* und *r* können dagegen bei einem nichtlinearen passiven Zweipol in Teilbereichen der *I*-*U*-Kennlinie *negativ* sein; im Praxisbezug 3.2 wird hierfür ein Beispiel genannt.

Es gibt auch passive Zweipole, deren *I*-*U*-Kennlinie *nicht* zentralsymmetrisch ist. Ein solcher Zweipol ist z. B. die **Diode**.

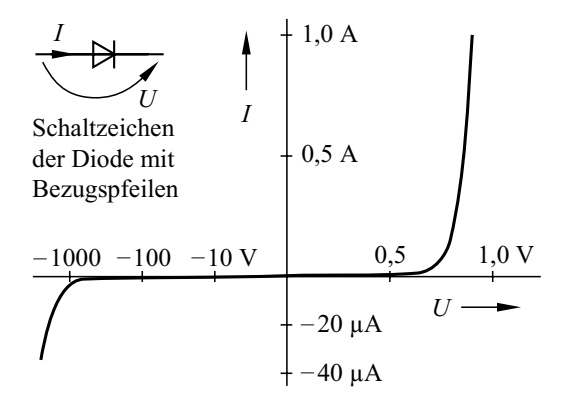

Bild 2.12 *I*-*U*-Kennlinie der Diode 1N4007 (unterschiedliche Maßstäbe im Durchlass- und Sperrbereich)

Im 1. Quadranten, dem sog. **Durchlassbereich**, fließt bei relativ niedriger Spannung ein hoher Strom, der **Durchlassstrom** *(forward current)*; hierbei ist der Widerstand der Diode niedrig, z. B. 0,9 Ω bei 0,9 V und 1,0 A.

Im sog. **Sperrbereich**, der im 3. Quadranten liegt, fließt auch bei hoher Spannung nur ein sehr kleiner Strom, der **Sperrstrom** *(reverse current)*; der Widerstand der Diode ist dabei sehr groß, z. B. 500 MΩ bei – 500 V und – 1,0 μA.

Auf den Sperrbereich folgt im 3. Quadranten der **Durchbruchbereich**. Wenn die **Durchbruchspannung** *(breakdown voltage)* überschritten wird, steigt der Betrag der Stromstärke stark an.

Das beschriebene Verhalten von Dioden nutzt man z. B. aus, um bei Spannungen mit wechselnder Polarität einen Strom mit nur einem Richtungssinn zu erzeugen.

#### **Beispiel 2.2**

Wir wollen den Widerstand *R* und den differenziellen Widerstand *r* der Diode 1N4007 für  $I = 0.4$  A ermitteln.

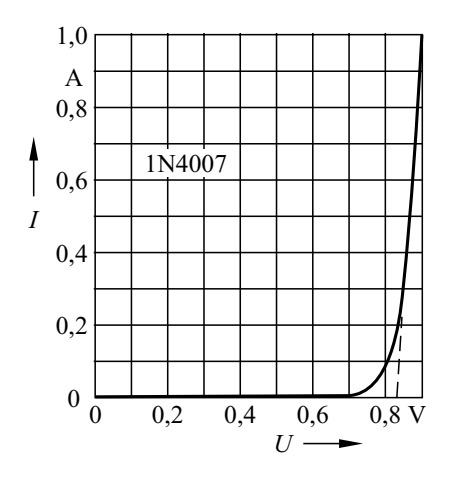

Bild 2.13 *I*-*U*-Kennlinie der Diode 1N4007 im Durchlassbereich

Beim Strom  $I = 0.4$  A ist  $U \approx 0.86$  V; damit berechnen wir:

$$
G = \frac{I}{U} = 465 \text{ mS}; R = \frac{U}{I} = 2,15 \text{ }\Omega
$$

Die im Bild 2.13 gestrichelt eingezeichnete Tangente im Punkt (0,86 V; 0,4 A) verläuft durch den Punkt (0,9 V; 1,0 A); sie schneidet die Abszisse im Punkt (0,83 V; 0 A). Damit berechnen wir:

$$
\Delta U = 0.9 \text{ V} - 0.83 \text{ V} = 0.07 \text{ V}
$$

 $\Delta I = 1,0$  A – 0 A = 1,0 A

Der differenzielle Leitwert bzw. Widerstand der Diode im Punkt (0,86 V; 0,4 A) ist:

$$
g = \frac{\Delta I}{\Delta U} = 14.3 \text{ S}; \quad r = \frac{1}{g} = 0.07 \ \Omega
$$

#### **Fragen**

- Erläutern Sie die Begriffe Widerstand und Leitwert und geben Sie die Einheiten an.
- Was versteht man unter einem passiven Zweipol?
- Wie lässt sich die Leistung durch die Stromstärke und den Widerstand ausdrücken?
- Erläutern Sie die Begriffe Durchlassbereich und Sperrbereich einer Diode.
- Was versteht man unter dem differenziellen Leitwert eines passiven Zweipols? Wie lässt er sich ermitteln?
- Geben Sie den Zusammenhang zwischen dem differenziellen Widerstand und dem differenziellen Leitwert an.
- Skizzieren Sie die *I*-*U*-Kennlinie einer Glühlampe; wenden Sie dabei das Verbraucher-Pfeilsystem an.

#### **Aufgaben**

**2.1**(1) Welchen Widerstand hat ein Heizgerät, das an 230Vdie Leistung 1 kW aufnimmt?

**2.2**(1) Durch einen Widerstand 160 Ω fließt der Strom 2,5 A. Welche elektrische Leistung wird von diesem Widerstand aufgenommen?

**2.3**(1) Berechnen Sie den Widerstand einer Glühlampe (Bild 2.10) für mehrere Spannungswerte und zeichnen Sie die Kennlinie *R* = *f* (*U*).

#### **2.3.2 Das OHMsche Gesetz**

Im Abschnitt 1.8 wurde gezeigt, dass die elektrische Feldstärke *E*, die eine Kraft auf jede Ladung ausübt, als Ursache für die Bewegung der Ladungsträger in einem Material anzusehen ist. Durch die Kraft werden die Ladungsträger beschleunigt und erreichen in sehr kurzer Zeit die konstante mittlere Driftgeschwindigkeit <sup>υ</sup>.

Den Quotienten aus der Wirkung (υ) und der Ursache (*E*) nennt man **Beweglichkeit** *(mobility) b* der Ladungsträger:

$$
b = \frac{\nu}{E} \tag{2.7}
$$

Mit der Beweglichkeit *b* können wir die Driftgeschwindigkeit auf die Feldstärke zurückführen. Für positive (Index p) bzw. für negative (Index n) Ladungsträger gilt:

$$
\upsilon_{\mathbf{p}} = b_{\mathbf{p}} E \; ; \quad \upsilon_{\mathbf{n}} = b_{\mathbf{n}} E \tag{2.8}
$$

Setzen wir diese Ausdrücke in die Gl. (1.11) ein, so erhalten wir den Zusammenhang zwischen der Stromdichte und der Feldstärke:

$$
J = e \left( p b_p + n b_n \right) E \tag{2.9}
$$

Der Ausdruck in der Klammer beschreibt den Einfluss des Leitermaterials. Der Quotient  $J/E$ wird als **Leitfähigkeit** *(conductivity)* <sup>γ</sup> (griech. Buchstabe gamma) bezeichnet:

$$
\gamma = \frac{J}{E} = e \cdot (p b_p + n b_n) \tag{2.10}
$$

Die Einheit der Leitfähigkeit ist:

$$
[\gamma] = \frac{[J]}{[E]} = \frac{1 \text{ A m}}{1 \text{ m}^2 \text{ V}} = \frac{1}{\Omega \text{ m}} = 1 \frac{\text{S}}{\text{m}}
$$

An jeder Stelle eines beliebig geformten Leiters gilt:

$$
J = \gamma E \tag{2.11}
$$

Der Kehrwert der Leitfähigkeit wird **spezifischer Widerstand** *(resistivity)* <sup>ρ</sup> (griech. Buchstabe rho) genannt:

$$
\rho = \frac{1}{\gamma} \; ; \; [\rho] = 1 \; \Omega \, \text{m} \tag{2.12}
$$

Die Leitfähigkeit ist im Allg. nicht konstant, sondern insbesondere von der *Temperatur* abhängig. Bei *Halbleitern* nehmen die Ladungsträgerdichten *p* und *n* mit steigender Temperatur zu, was die Leitfähigkeit vergrößert. Bei *Metallen* sind lediglich freie Elektronen als Ladungsträger vorhanden ( *p* = 0), deren Dichte *n* temperaturunabhängig und daher konstant ist.

Mit zunehmender Temperatur setzen jedoch die stärkeren Gitterschwingungen der Atomrümpfe die Beweglichkeit  $b_n$  und  $b_p$  herab.

Hält man bei Metallen die Temperatur und alle übrigen Einflussgrößen konstant, so erweist sich auf Grund der dabei konstanten Beweglichkeit *b*<sup>n</sup> auch der Quotient *J*/*E* als konstant:

$$
\frac{J}{E} = \gamma = \text{const.} \tag{2.13}
$$

Dieser Zusammenhang wird als OHMsches Ge**setz**1) **in allgemeiner Form** bezeichnet. Es sagt aus, dass die Leitfähigkeit <sup>γ</sup> von der Feldstärke *E* bzw. von der Stromdichte *J* unabhängig ist. Es gilt jedoch nur bei konstanten äußeren Bedingungen, insbesondere bei *konstanter Temperatur*. Weitere Einflussgrößen sind z. B.:

- *Magnetfelder*; eine Abhängigkeit hiervon ist z. B. bei Wismut (Bi) vorhanden und bei Indiumantimonid (InSb) besonders stark.
- *Druck*; bei Metallen bewirkt steigender Druck eine Zunahme der Leitfähigkeit <sup>γ</sup> .

Bei Elektrolyten und Halbleitern kann die Leitfähigkeit <sup>γ</sup> in bestimmten Bereichen von *E* bzw. *J* konstant sein, wenn die äußeren Bedingungen unverändert bleiben. Das OHMsche Gesetz ist dann nur im betreffenden Teilbereich gültig.

In der Technik werden sehr häufig lineare Leiter aus Metall, z. B. Metalldrähte, verwendet. In einem linearen Leiter der Länge *l*, an dem die Spannung *U* abfällt, ist die Feldstärke *E* = *U*/*l*. Die Stromdichte  $J = I/A$  ist wegen des überall gleich großen Querschnitts *A* konstant und es gilt:

$$
\frac{J}{E} = \frac{I \cdot l}{A \cdot U} = \gamma = \text{const.}
$$
 (2.14)

Damit berechnen wir den Widerstand eines *linearen Leiters*:

$$
R = \frac{U}{I} = \frac{l}{\gamma \cdot A} = \rho \cdot \frac{l}{A} \tag{2.15}
$$

Da Drahtquerschnitte im Allg. in mm2 und Leiterlängen in m angegeben werden, sind für  $\gamma$  und  $\rho$ folgende Einheiten zweckmäßig:

$$
[\gamma] = 1 \frac{\text{S m}}{\text{mm}^2} ; [\rho] = 1 \frac{\Omega \text{ mm}^2}{\text{m}}
$$

Die Materialgrößen  $\gamma$  und  $\rho$  sind für einige Metalle in der Tab. 2.4 angegeben.

Unabhängig von der Form gilt für metallische Leiter bei konstanten Umgebungsbedingungen:

$$
\frac{U}{I} = R = \text{const.}
$$
 (2.16)

Dieser Zusammenhang wird **OHMsches Gesetz** *(Ohm's law)* genannt.

Die Eigenschaft eines Zweipols, unabhängig von äußeren Einflüssen stets einen konstanten Widerstand aufzuweisen, wird als **OHMscher Widerstand** *(ohmic resistance)* bezeichnet. Aus der Gl. (2.16) folgt die Zweipolgleichung *U* = *R I* für einen OHMschen Widerstand.

Ein OHMscher Widerstand ist ein *linearer passiver Zweipol*; seine *I*-*U*-Kennlinie ist eine Gerade mit der Steigung *G* = *I*/*U*.

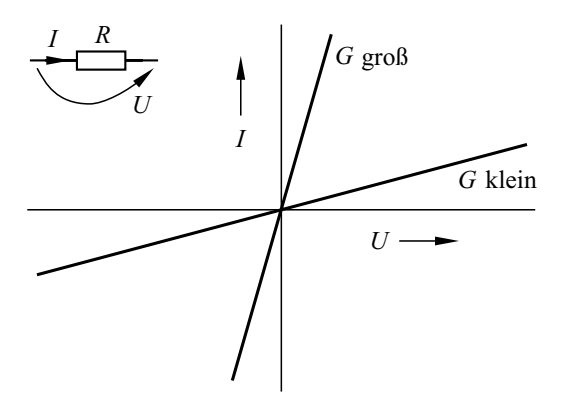

Bild 2.14 Schaltzeichen und *I*-*U*-Kennlinien von OHMschen Widerständen

#### **Beispiel 2.3**

Durch einen OHMschen Widerstand fließt bei der Spannung 14 V der Strom 250 mA. Wir wollen den Widerstand und den Leitwert sowie die Stromstärke bei 37V berechnen.

Mit der Gl. (2.16) ergibt sich:

$$
R = \frac{U}{I} = 56 \, \Omega \; ; \; G = \frac{1}{R} = 17,86 \, \text{mS}
$$
\n
$$
I = G \, U = 0,661 \, \text{A}
$$

<sup>1)</sup> Georg Simon Ohm, 1789 – 1854

Es gelingt nicht ohne weiteres, das OHMsche Gesetz an einem metallischen Leiter experimentell nachzuweisen, weil sich der Leiter bei Stromdurchgang erwärmt. Man erhält dann eine *I*-*U*-Kennlinie nach Bild 2.15; der Widerstand  $R_2$  bei der Temperatur  $\mathcal{G}_2$  (griech. Buchstabe theta) ist dabei größer als der Widerstand *R*<sup>1</sup> bei der Temperatur  $\theta_1 < \theta_2$ . Nur wenn der Leiter so gekühlt wird, dass sich seine Temperatur nicht ändert, wird die Kennlinie in diesem Bereich linear.

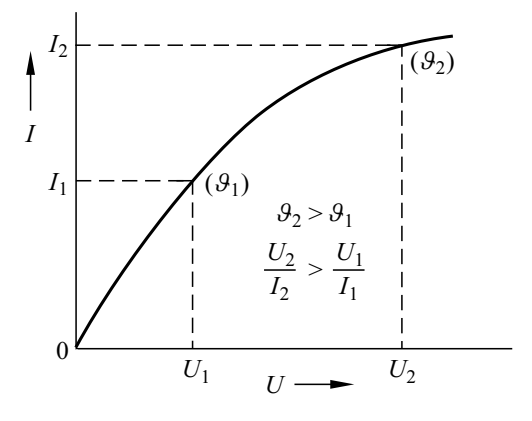

Bild 2.15 *I*-*U*-Kennlinie eines metallischen Leiters ohne Kühlung

#### **Fragen**

- Welcher Zusammenhang besteht zwischen der Leitfähigkeit und dem spezifischen Widerstand?
- Nennen Sie die Einheit der Leitfähigkeit.
- Wie lautet das OHMsche Gesetz in allgemeiner Form?
- Geben Sie das OHMsche Gesetz an und erläutern Sie, unter welchen Bedingungen es gültig ist.
- Wie hängt der Widerstand eines linearen Leiters von der Leiterlänge und vom Leiterquerschnitt ab?
- Skizzieren Sie den prinzipiellen Verlauf der *I*-*U*-Kennlinie eines OHMschen Widerstandes und eines ungekühlten metallischen Leiters.

#### **Aufgaben**

**2.4**(1) Wie groß ist der Widerstand einer 1 mm breiten und 10 cm langen Kupferbahn (Dicke 35 µm) auf einer Leiterplatte?

**2.5**(1) Zeichnen Sie maßstäblich die *I*-*U*-Kennlinie des OHMschen Widerstandes  $R = 150$  Ω und lesen Sie den Strom *I* ab, der bei der Spannung 60 V durch den Widerstand fließt.

**2.6**(2) Welchen Durchmesser hat der Wolframdraht einer Glühlampe, der 67 cm lang ist und bei 20 °C den Widerstand 29,5 Ω aufweist?

**2.7**(2) Eine Kupferleitung mit dem Querschnitt 10 mm2 soll durch eine widerstandsgleiche Aluminiumleitung ersetzt werden. Welchen Querschnitt muss die Aluminiumleitung erhalten?

#### **2.3.3 Widerstand als Bauelement**

Als Widerstand wird im allgemeinen Sprachgebrauch nicht nur die *Eigenschaft R* eines Leiters bezeichnet; auch ein *Bauelement* bzw. *Gerät* mit der Eigenschaft *R* wird **Widerstand** *(resistor)* genannt. Auf Grund von Fertigungstoleranzen und Temperatureinflüssen weicht der tatsächliche Wert *R* vom **Nennwert** *(nominal value)*  $R_N$  ab.

Ein Bauelement bzw. Gerät Widerstand darf maximal mit dem **Bemessungsstrom**, dem höchsten betriebsmäßig zulässigen Strom, oder maximal an der **Bemessungsspannung**, der höchsten zulässigen Spannung, betrieben werden.

Die **Bemessungsleistung** wird z.B. im Datenblatt angegeben; sie ist von der Kühlung und daher von der Umgebungstemperatur abhängig (s. Band 2, Abschn. 10.2). So beträgt z.B. die Bemessungsleistung eines ohne Anschlussdrähte 6,3 mm langen Widerstandes mit 2,5 mm Durchmesser bei 40 °C Umgebungstemperatur 0,5 W und bei 70 °C Umgebungstemperatur 0,33 W.

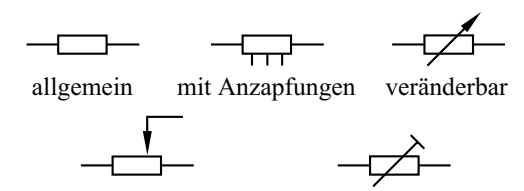

mit Schleifkontakt

einstellbar

Bild 2.16 Schaltzeichen von Widerständen

#### **Praxisbezug 2.2**

Widerstände werden nicht mit beliebigen Werten hergestellt, sondern nur in Werten nach einer der in DIN 41 426 genormten Zahlenreihen.

Tabelle 2.1 Zahlenwert-Reihen (Auswahl)

| E 6  | 1,0 |     |     |     | 1,5 |     |     |     |
|------|-----|-----|-----|-----|-----|-----|-----|-----|
| E 12 | 1,0 |     | 1,2 |     | 1,5 |     | 1,8 |     |
| E 24 | 1,0 | 1,1 | 1,2 | 1,3 | 1,5 | 1,6 | 1,8 | 2,0 |
| E 6  | 2,2 |     |     |     | 3,3 |     |     |     |
| E 12 | 2,2 |     | 2,7 |     | 3,3 |     | 3,9 |     |
| E 24 | 2,2 | 2,4 | 2,7 | 3,0 | 3,3 | 3,6 | 3,9 | 4,3 |
| E 6  | 4,7 |     |     |     | 6,8 |     |     |     |
| E 12 | 4,7 |     | 5,6 |     | 6,8 |     | 8,2 |     |
| E 24 | 4,7 | 5,1 | 5,6 | 6,2 | 6,8 | 7,5 | 8,2 | 9,1 |

Nach DIN 41 429 werden Widerstände durch umlaufende Farbringe gekennzeichnet. Der erste Ring liegt näher an dem einen Ende des Widerstandes als der letzte Ring am anderen Ende.

Tabelle 2.2 Farbcode für Widerstände

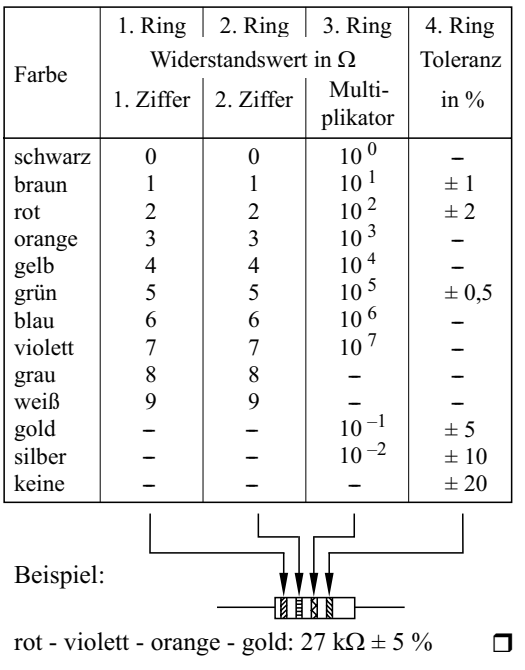

#### **Fragen**

- Wovon ist die Bemessungsleistung eines Widerstandes abhängig?
- Erläutern Sie die Begriffe Bemessungsstrom und Bemessungsspannung eines Widerstandes.

## **Aufgaben**

**2.8**(1) Die Bemessungsleistung eines 1-kΩ-Widerstandes ist 0,5 W. Mit welcher höchsten Stromstärke darf der Widerstand betrieben werden?

**2.9**(1) Die Bemessungsspannung eines OHMschen Widerstandes  $R = 10 \text{ M}\Omega$  ist 350 V. Mit welcher maximalen Leistung darf dieser Widerstand betrieben werden?

#### **2.3.4 Temperaturabhängigkeit**

Wir haben schon darauf hingewiesen, dass sich der Widerstand eines Leiters im Allg. bei Erwärmung ändert. Nach der Art der Widerstandsänderung unterscheidet man Kaltleiter, Heißleiter und temperaturunabhängige Leiter.

#### **Kaltleiter**

Ihr Widerstand steigt mit zunehmender Temperatur (Bild 2.17). Alle Metalle sind Kaltleiter, denn bei Erwärmung vermindern die stärkeren Gitterschwingungen der Atome die Beweglichkeit der freien Elektronen.

Besondere Kaltleiter-Bauelemente werden auch als **PTC-Widerstände** *(positive temperature coefficient)* bezeichnet. Bei PTC-Widerständen aus Bariumtitanat-Keramik BaTiO<sub>3</sub> steigt der Widerstand in einem bestimmten Bereich besonders stark mit der Temperatur an.

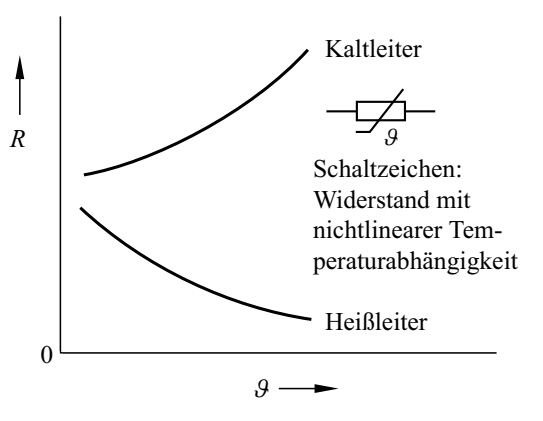

Bild 2.17 Abhängigkeit des Widerstandes von der Temperatur